# RIZING

## **Validation Assistant**

### AUTHENTICATE DATA ACROSS MULTIPLE DATA SOURCES WITH VALIDATION ASSISTANT ™

Validation Assistant allows you to find records that meet or don't meet simple or complex queries. Validation nonconformities are then provided in "punch lists" that can be accessed via user defined editing tools allowing you to view and modify individual records in their authoritative data sources.

## **Authenticate Business Data from Single or Multiple Tables**

Many GIS products provide the capability to validate network geometry with checks for gaps and overlaps in network data or for edges that don't match between adjacent data sets.

Validation Assistant complements and extends these capabilities by providing business data compliance checks against any table or joined tables, including the ability to perform LRS-based cross table validations from single or multiple data sources utilizing merged data output from Rizing's Segment Analyzer product.

#### **With Validation Assistant you can find data that** is out of a defined range

does not meet business rules

does not comply with domains

fails checks based on a combinations of attributes

fails conformity checks from many other analyses

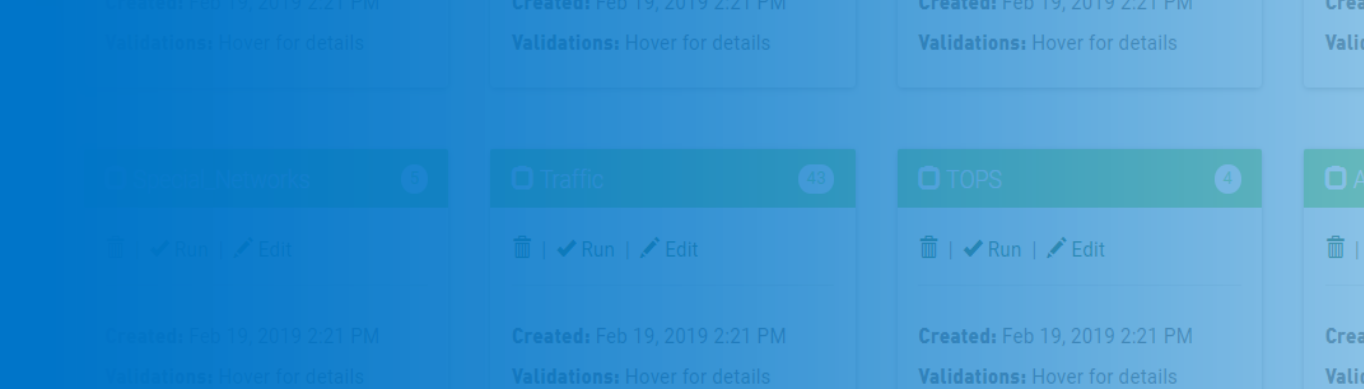

#### **Key Features & Functionalities**

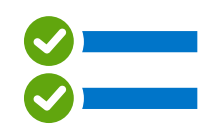

Create basic WHERE clause and advanced raw SQL validation queries

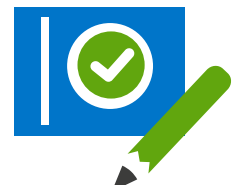

Save, edit and manage validations in the user-friendly Validations UI

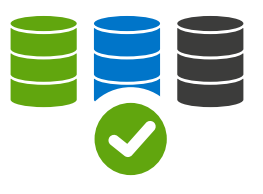

Organize validations into groups to run on specified datasets & Esri versions

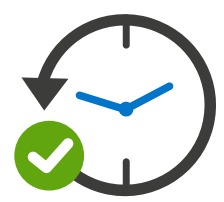

View a detailed history log of validation execution statuses and numbers of errors found

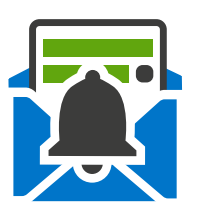

Share validation results via email using the built-in notification tool

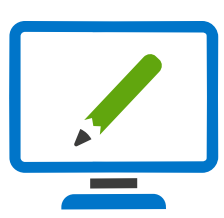

Track QC progress and link directly to your web-based editing tool to fix errors at their source

#### **rizing.com | geospatial@rizing.com**

Copyright © 2020 Rizing LLC or a Rizing LLC affiliate company. All rights reserved. This document is provided for information purposes only, and the contents are subject to change without notice. This document is comment transmitted in any form or by any means, electronic or mechanical, for any purpose, without our prior written permission.